## 【既存タブレット用】 タブレットWi-Fi接続マニュアル

既存タブレットを自宅に持ち帰り、自宅の**Wi-Fi**に接続する場合の手順です。環境復元機能が設定され ているタブレットパソコンでは、持ち帰りの度に、設定してください。

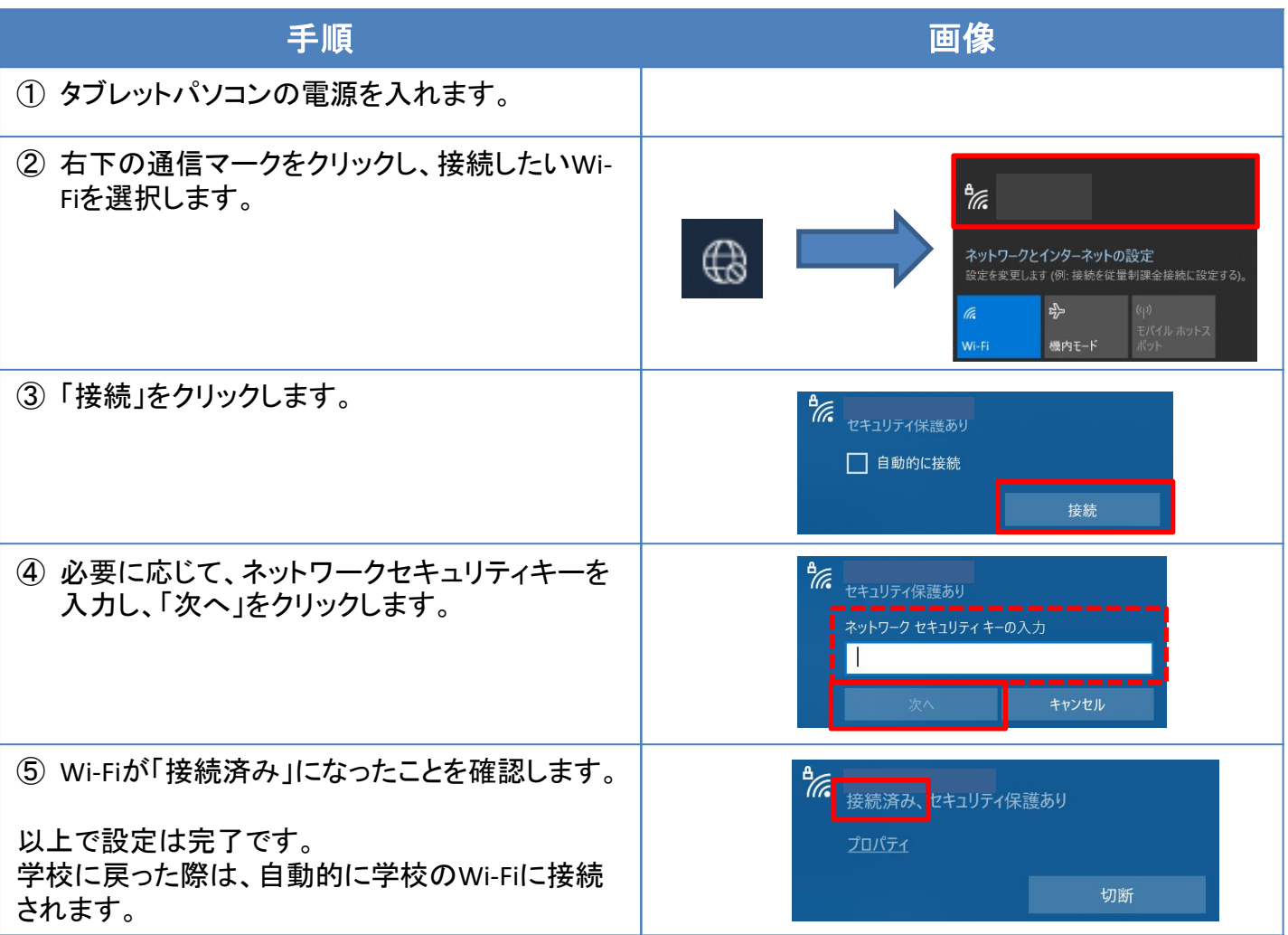

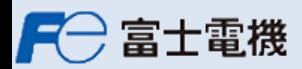